## **Passo a Passo para os Alunos Criarem suas contas no GSuite Institucional - UFCG**

A Universidade Federal de Campina Grande (UFCG), através do Serviço de Tecnologia da Informação (STI), anunciou dia 14 de agosto de 2020, que o cadastro aos **alunos de graduação a conta do GSuite Institucional estava disponível aos interessados.**

**[Matéria](https://www.sti.ufcg.edu.br/ultimas-noticias/177-acesso-a-plataforma-g-suite-for-education-para-alunos-de-graduacao.html) na Integra**

**Veja como os alunos podem obter sua conta, nos passos abaixo.**

## **1. Passo: Acesse o sistema do PSI, no link abaixo:**

[https://psi.ufcg.edu.br](https://psi.ufcg.edu.br/)

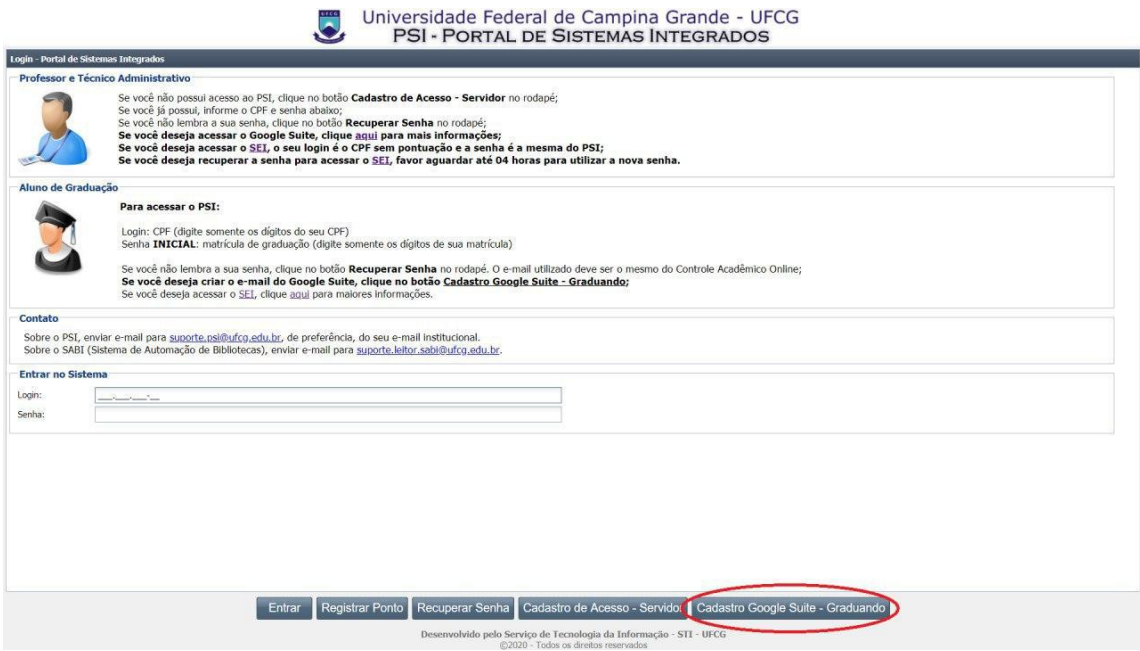

**2º Passo: Clique no botão Cadastro Google Suite - Graduando**

Cadastro Google Suite - Graduando

**3º Passo: Preencha os dados solicitados;**

Agora, você pode desfrutardos serviços que a conta do **GSuite Educacional lhe proporciona, como, Gmail, Google Meet, Classroom, Agenda, Docs e Drive.**

Lembramos que *A UTILIZAÇÃO DAS FERRAMENTAS DA PLATAFORMA SERÁ PERMITIDA PARA FINS ESTRITAMENTE ACADÊMICOS* para **alunos com vínculo ativo** com a UFCG.

Informamos ainda que o STI é o responsável técnico pelo gerenciamento de acesso ao PSI, no entanto todos os dados cadastrais e acadêmicos dos alunos de graduação são geridos pela Pró-Reitoria de Ensino.

Acesse aqui para ler o [termo](https://sei.ufcg.edu.br/sei/publicacoes/controlador_publicacoes.php?acao=publicacao_visualizar&id_documento=938072&id_orgao_publicacao=0) de uso para conhecimento sobre a política de utilização dos recursos.

Confira aqui o link do manual para [cadastro](https://www.sti.ufcg.edu.br/images/manuais/manual_PSI_GSuite.pdf) no PSI.

Neste Guia Rápido do [Google](https://support.google.com/a/users/answer/9296686) Suite, é disponibilizado um passo a passo de inicialização.

Caso você tenha alguma dificuldade no acesso, entre em contato através do e-mail [suporte.gsuite@ufcg.edu.br](mailto:suporte.gsuite@ufcg.edu.br) ou [https://suporte.sti.ufcg.edu.br](https://suporte.sti.ufcg.edu.br/).

> **Kleyton Klaus Gerênte de TI CES/UFCG**